# **PERANCANGAN SIMULATOR TEKNIK PENGKODEAN PADA KANAL AWGN DAN RAYLEIGH MENGGUNAKAN LBC**

*Simulator Design of Channel Coding Technique on AWGN and Rayleigh Channel using LBC*

**Mintar Baby Manggala Sutera<sup>1</sup> , Yuyun Siti Rohmah, ST., MT.<sup>2</sup> , Suci Aulia, ST., MT.<sup>3</sup>**

<sup>1,2,3</sup>Prodi D3 Teknik Telekomunikasi, Fakultas Ilmu Terapan, Telkom University

**<sup>1</sup>mintarbby@gmail.com, <sup>2</sup>ysr@telkomuniveristy.co.id, 3 sucia@tass.telkomuniversity.ac.id**

#### **Abstrak**

**Pada perkembangan zaman di era modern sekarang ini tentunya semua sudah mengalami kecanggihan teknologi dengan mengenal sistem komunikasi digital. Dalam sistem komunikasi digital tentunya memiliki suatu blok sistem, blok sistem tersebut merupakan blok sistem yang terjadi karena proses transmisi data dalam suatu sistem komunikasi digital. Blok sistem komunikasi digital terdiri dari**  *source of information block***,** *channel block***, dan** *transmitter* **atau** *receiver block***. Teknik pengkodean merupakan salah satu materi yang digunakan agar urutan dari suatu informasi dapat tersegmentasi ke dalam blok panjang tetap. Simulator** *Linear Block Code* **untuk media pembelajaran di mata kuliah Sistem Komunikasi saat ini belum ada, padahal hal ini dapat mendukung proses pembelajaran.**

**Pada Proyek Akhir ini telah dirancang sebuah simulator untuk membantu pembelajaran teknik pengkodean** *Linear Block Code***. Teknik pengkodean ini menggunakan tiga metode LBC yang masingmasing memiliki nilai** *n***-bit dan** *k***-bit yang berbeda-beda dengan melewati kanal ideal, AWGN, dan**  *Rayleigh***. Simulator yang dihasilkan nantinya dapat melakukan proses** *encoding* **dan** *decoding***, juga keluaran yang akan diukur berupa BER dan SNR.**

**Dalam Proyek Akhir ini, untuk memudahkan analisis, modulasi BPSK dan QPSK dipilih dalam simulasi, namun teknik ini tetap bisa dikembangkan untuk modulasi yang lebih tinggi. Hasil penelitian ini menunjukkan bahwa performansi BER teori dan simulasi memiliki kesamaan nilai yang mengindikasikan validitas simulasi. Performansi BER pada LBC (8,5) lebih baik daripada LBC (7,4) maupun LBC (6,3) dikarenakan lebih banyak redudansi yang ditambahkan, kemampuan koreksi kesalahan diperkuat, tetapi tingkat pengkodean menurun. Adapun hasil pengujian teknik pengkodean LBC dengan membandingkan GUI dan perhitungan manual hasil yang didapat sesuai dengan teori.**

**Kata Kunci:** *Linear Block Code***, AWGN,** *Rayleigh***,** *Channel Block***,** *Information Theory***,** *Hamming Code.*

#### *Abstract*

*In this modern era, everything has gone through the excellence of technology by knowing the digital communication system. In digital communication systems must have a system block, the system block is a system block that occurs because the process of data transmission in a digital communication system. Digital communication system blocks consist of source of information block, channel block, and transmitter or receiver block. The coding technique is one of the materials used for the sequence of information to be segmented into fixed long blocks. Linear Block Code Simulator for instructional media in Communication System can support the learning process, although it's not available yet.*

*In this Final Project has been designed a simulator to help learning the Linear Block Code encoding technique. This coding technique uses three LBC methods which each have different n-bit and k-bit values by passing through the ideal channel, AWGN, and Rayleigh. The developed simulator can then perform the encoding and decoding process, as well as the output to be measured in the form of BER and SNR.*

*In this Final Project, to facilitate analysis, BPSK and QPSK modulation is selected in simulation, but this technique can still be developed for higher modulation. The results of this study indicate that the performance of BER theory and simulation have similar values that indicate the validity of the simulation. BER performance on LBC (8.5) is better than LBC (7.4) and LBC (6,3) due to more redundancy is added, the error correction capability is strengthened, but the coding rate drops. The test results of LBC encoding technique by comparing GUI and manual calculation results obtained in accordance with the theory.*

*Keywords : Linear Block Code, AWGN, Rayleigh, Channel Block, Information Theory, Hamming Code.*

#### **1. Pendahuluan**

Blok sistem komunikasi digital merupakan blok sistem yang terjadi karena proses transmisi data dalam suatu sistem komunikasi digital. Blok sistem komunikasi digital terdiri dari *source of information block*, *transmitter* atau *receiver block*, dan *channel block*. Teknik pengkodean tersebut berfungsi untuk menjadikan setiap karakter data dalam sebuah informasi digital ke dalam bentuk biner agar dapat ditransmisikan.

*Channel coding* berfungsi untuk menjaga informasi dari *error* yang mungkin terjadi selama proses transmisi dengan cara menambah bit redudansi (tambahan) ke dalam data yang nantinya akan dikirimkan [2]. *Channel code* yang berfungsi untuk mendeteksi *error* disebut juga sebagai *error detection code*, sedangkan *error correction code* berfungsi untuk mengkoreksi kesalahan yang terjadi. *Channel coding* itu sendiri beroperasi pada data digital dengan mengkodekan sumber informasi ke dalam urutan kode untuk ditransmisikan melalui kanal.

Pada Proyek Akhir ini akan dirancang modul pembelajaran mengenai teknik pengkodean *Linear Block Code*. Langkah-langkah yang dilakukan pada pengujian simulasi ini meliputi proses masukan berupa bilangan biner, proses LBC yang nantinya akan menggunakan 3 metode dengan masing-masing nilai *n* dan *k* yang berbedabeda dan akan melewati 3 kanal yaitu kanal ideal, AWGN, dan *Rayleigh*, lalu langkah akhir yaitu melihat keluaran berupa perbandingan antara BER dan SNR dari setiap metode yang telah digunakan.

Pembahasan dari simulasi ini belum pernah dilakukan dalam penelitian sebelumnya, tetapi terdapat penelitian yang membahas mengenai teknik pengkodean lain dengan judul "Systematic Block QC-LDPC Codes Untuk Sistem Komunikasi Berlatensi Rendah Dan Reliable" [8]. Maka dalam pembahasan ini akan disimulasikan dengan menggunakan teknik pengkodean yang berbeda yaitu teknik pengkodean *Linear Block Code* yang melewati kanal ideal, AWGN, dan *Rayleigh*. Dengan adanya pembuatan simulator ini maka dapat menjadi penunjang pembelajaran bagi mahasiswa sehingga dapat menambah pemahaman dalam mata kuliah Sistem Komunikasi.

# **2. Dasar Teori**

# **2.1** *Linear Block Code* **(LBC)**

Sebuah kode dikatakan linear jika terdapat dua kata kode dalam suatu kode yang dapat ditambahkan dalam aritmatika Modulo-2 untuk menghasilkan kata kode ketiga dalam suatu kode. Kemudian sebuah blok linear (*n,k*) ditransmisikan. Bit *n-k* di bagian yang tersisa dihitung dari bit pesan sesuai dengan aturan pengkodean yang ditentukan yang menentukan struktur matematika dari sebuah kode. Karena itu, bit-bit *n-k* ini disebut sebagai bit cek paritas atau hanya bit paritas. Kode blok dimana sumber bit yang ditransmisikan tidak dapat berubah atau disebut kode sistematis. Untuk pengaplikasiannya kode blok ini dapat mengecek deteksi kesalahan maupun koreksi, dengan penggunaan kode blok sistematis dapat menyederhanakan penerapan dekoder [3].

*Binary field* merupakan himpunan {0,1}, perhitungan yang digunakan dalam bentuk *addition* (penambahan) dan juga *multiplication* (perkalian) [4] sesuai Tabel 2.1 berikut ini.

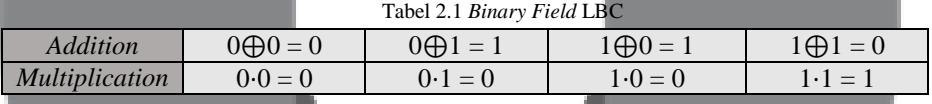

#### **2.1.1 Proses** *Encoding* **dengan LBC**

Proses *encoding* bit informasi **m** dengan LBC dilakukan dengan menggunakan matriks generator **G** [7], sehingga menghasilkan keluaran *codeword* **U**, yang secara matematis dapat dirumuskan dengan:  $\mathbf{U} = \mathbf{m}\mathbf{G}$  (2.1)

Parameter-parameter pada *Linear Block Code*, dapat disimbolkan sebagai berikut:

- 1. *Hamming weight* dari nilai **U** dilambangkan dengan simbol *d*(**U**), hal ini mendeklarasikan jumlah non-0 di **U**.
- 2. *Hamming distance* merupakan perbedaan bit pada posisi yang sama antara 2 buah *codeword* atau lebih.

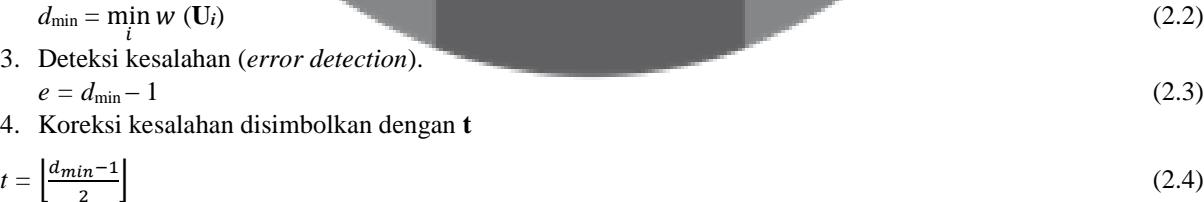

#### **2.1.2 Proses** *Decoding* **dengan LBC**

Proses *decoding* dengan LBC dilakukan dengan mengalikan bit keluaran demodulator **r** dengan matriks *parity check* **H** sehingga didapatkan *Syndrome* [7], yang secara matematis diekspresikan dengan:  $S = rH^T$ (2.5)

#### **2.2** *Additive White Gaussian Noise* **(AWGN)**

*Noise* AWGN memiliki sifat gabungan antara *Additive*, *White*, dan *Gaussian Noise*. Sifat *additive* yang artinya penambahan sinyal informasi terhadap sinyal gangguan (*noise*), sifat *white* yang artinya memiliki rapat daya yang konstan dan bersifat *flat* [3], dan *gaussian* berarti bahwa besarnya tegangan *noise* memiliki fungsi terdistribusi *gaussian*.

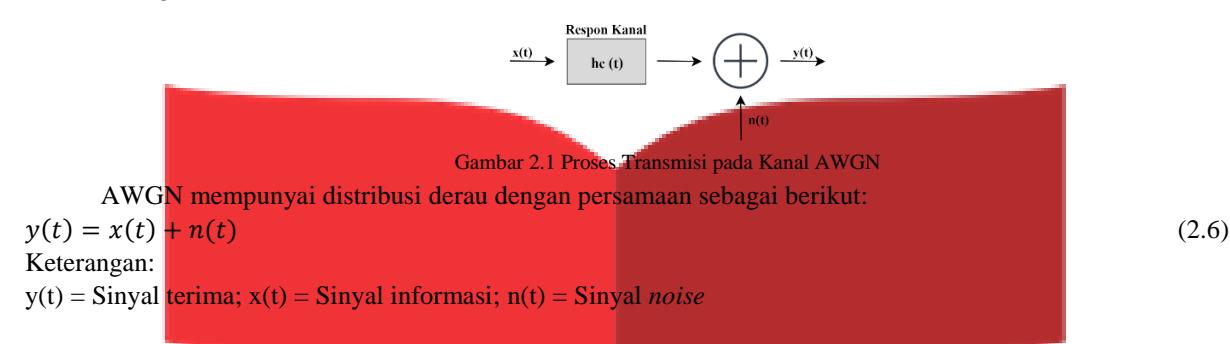

## **2.3** *Rayleigh Channel*

*Rayleigh channel* disebabkan oleh *fading* yang menggunakan fungsi distribusi *rayleigh*. Dengan kata lain, *fading* merupakan fluktuasi daya di sisi *receive*r. Karena faktor amplitudo merupakan efek yang dijumlahkan dari banyak pantulan, hal ini dapat dianggap sebagai variabel acak Gaussian yang kompleks [5].

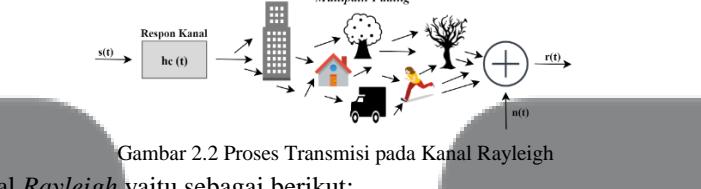

Persamaan untuk kanal *Rayleigh* yaitu sebagai berikut:  $r(t) = g(t) s(t) + n(t)$  (2.7)

Keterangan:

r(t) = Sinyal terima; g(t) = Dampak kanal *rayleigh*; s(t) = Sinyal yang ditrasnmisikan; n(t) = *Gaussian noise*

#### **2.4** *Bit Error Rate* **(BER)**

BER merupakan salah satu parameter kualitas pada transmisi digital, umumnya digunakan untuk pengujian kualitas kanal tingkat *baseband* dari ujung ke ujung [3]. Pengujian dengan BER dilakukan pada simulasi dengan mengikuti persamaan (2.8) berikut ini:

 $BER = \frac{E_b}{T}$  $T_b$  $x \, 100\%$  (2.8)

Keterangan:  $BER = Bit Error Rate$   $(\%)$ ;  $E_b = Error Bit$  (jumlah bit yang salah);  $T_b = Transmitted Bit$  (jumlah bit yang dikirim)

#### **2.5** *Signal to Noise Ratio* **(SNR)**

SNR adalah satuan ukur perbandingan antara kuat sinyal terhadap *noise*. Makin besar nilai SNR maka semakin tinggi kualitas yang didapat, artinya semakin besar kemungkinan jalur itu dipakai untuk lalu lintas komunikasi data dan sinyal kecepatan tinggi.

Perhitungan SNR dilakukan menggunakan persamaan (2.9) berikut ini:

$$
SNR = \frac{\text{Psignal}}{\text{Pnoise}}
$$

Keterangan:

Psignal = Daya sinyal; Pnoise = Daya *noise*

## **3. Perancangan Sistem**

#### **3.1 Gambaran Umum Sistem**

(2.9)

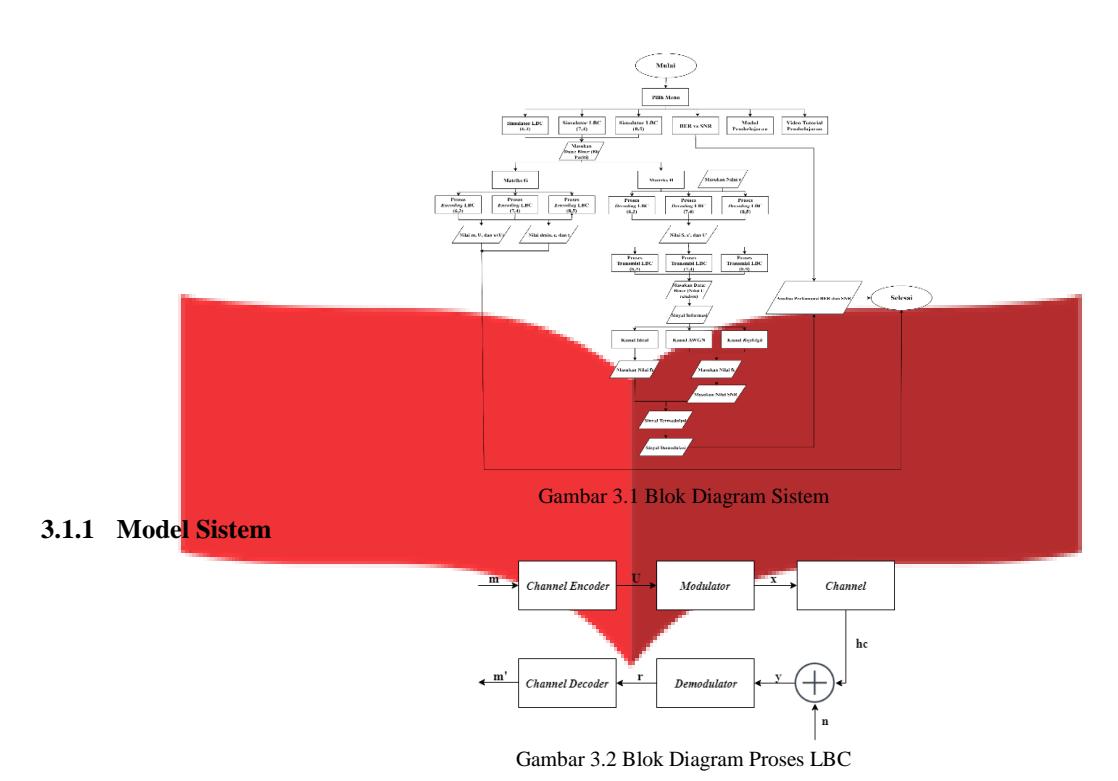

**4. Hasil dan Pengujian**

# **4.1 Pengujian Teknik Pengkodean Simulasi LBC (6,3)**

#### **Contoh Kasus 4.1**

Diketahui sebuah sistematik *Linear Block Code* (6,3) memiliki *codeword set* dengan *parity bits* masingmasing terdiri dari P1 = [1 0 1], P2 = [1 1 0], dan P3 = [0 1 1] dengan nilai **r** = 0 1 1 0 1 1. Hitunglah operasi penjumlahan dengan Modulo-2!

Penyelesaian:

#### **Perhitungan Secara Manual**

1. Susun matriks generator (**G**) dan matriks *parity check* (**H**).

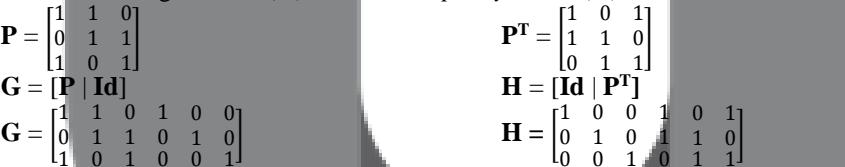

1 0 1 0 0 1 0 0 1 0 1 1 2. Lakukan perhitungan LBC (6,3) untuk mencari nilai **m** (*message*), **U** (*codeword*), dan **w(U)**.

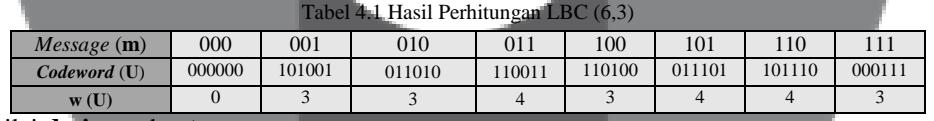

3. Cari nilai **dmin**, **e**, dan **t**.

**dmin** = 3 ; **e** = **dmin** - 1 = 2 ; **t** = 
$$
\left| \frac{\text{dmin}-1}{2} \right| = \left| \frac{2}{2} \right| = 1
$$

 4. Dari contoh kasus 4.1, diketahui bahwa nilai **r** (*received codeword*) memiliki panjang sesuai dengan *n*-bit.  $r = 011011$ 

1

0

5. Susun matriks  $H<sup>T</sup>$  dari nilai matriks H (3x6) menjadi matriks  $H<sup>T</sup>$  (6x3). 1 0 0

$$
\mathbf{H} = \begin{bmatrix} 1 & 0 & 0 & 1 & 0 & 1 \\ 0 & 1 & 0 & 1 & 1 & 0 \\ 0 & 0 & 1 & 0 & 1 & 1 \end{bmatrix} \qquad \qquad \mathbf{H}^{\mathrm{T}} = \begin{bmatrix} 0 & 1 & 0 \\ 0 & 0 & 1 \\ 1 & 1 & 0 \\ 0 & 1 & 1 \\ 1 & 0 & 1 \end{bmatrix}
$$

6. Hitung nilai *Syndrome* untuk LBC (6,3).

 $S = rH<sup>T</sup>$ 

$$
\mathbf{S} = 011011 \begin{bmatrix} 1 & 0 & 0 \\ 0 & 1 & 0 \\ 0 & 0 & 1 \\ 1 & 1 & 0 \\ 0 & 1 & 1 \\ 1 & 0 & 1 \end{bmatrix} = \begin{bmatrix} 0 & 0 & 0 \\ 0 & 1 & 0 \\ 0 & 0 & 1 \\ 0 & 0 & 0 \\ 1 & 1 & 1 \\ 1 & 0 & 1 \end{bmatrix} = 101
$$

7. Setelah nilai *Syndrome* didapat, maka hitung nilai **U'** dengan cara berikut.  $U' = r \oplus e' = 011011 \oplus 000001 = 011010$ 

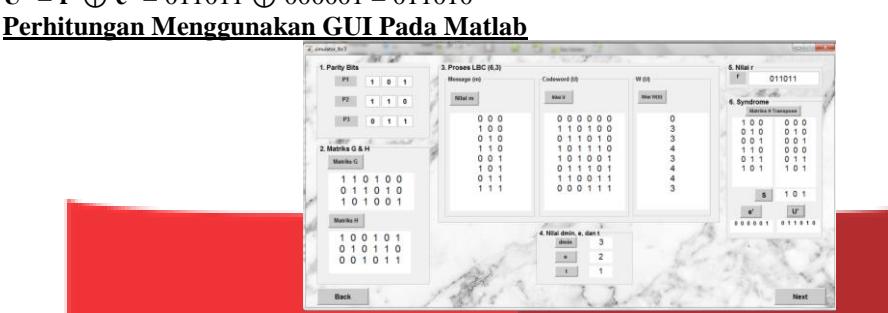

Gambar 4.1 Hasil Simulasi LBC (6,3)

Dari nilai **U'** yang didapat maka nilai **m'** [0 1 0] tersebut memiliki nilai yang sesuai dengan nilai **U** [0 1 1 0 1 0]. Sehingga teknik pengkodean *Linear Block Code* (6,3) dalam penelitian ini sesuai dengan teori.

#### **4.2 Pengujian Teknik Pengkodean Simulasi LBC (7,4)**

# **Contoh Kasus 4.2**

Diketahui sebuah sistematik *Linear Block Code* (7,4) mempunyai *codeword set* dengan *parity bits* masingmasing terdiri dari P1 = [1 1 0 1], P2 = [1 1 1 0], dan P3 = [0 1 1 1] dengan nilai **r** = 1 0 1 1 1 1 1. Hitunglah operasi penjumlahan dengan Modulo-2!

Penyelesaian:

# **Perhitungan Secara Manual**

1. Susun matriks generator (**G**) dan matriks *parity check* (**H**).

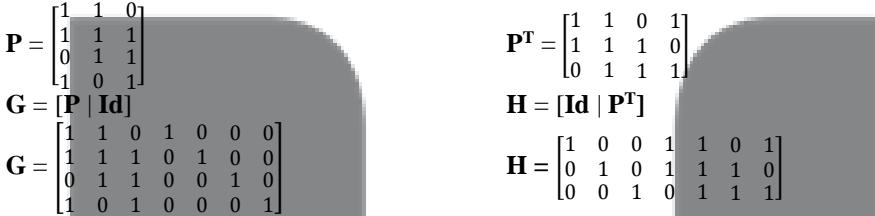

2. Lakukan perhitungan LBC (7,4) untuk mencari nilai **m** (*message*), **U** (*codeword*), dan **w(U)**.  $T<sub>orbol</sub>$  4.2 Hasil Perhi

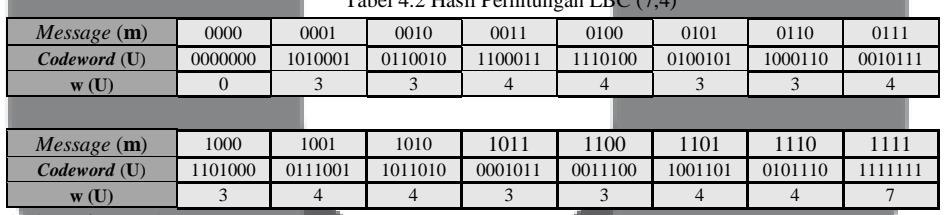

3. Cari nilai **dmin**, **e**, dan **t**.

**dmin** = 3 ;  $e = \text{dmin} - 1 = 2$  ;  $t =$ dmin-1  $\overline{2}$  $\vert = \vert \frac{2}{2} \vert$ 2 ا دا

- 4. Dari contoh kasus 4.2, diketahui bahwa nilai **r** (*received codeword*) memiliki panjang sesuai dengan *n*-bit.  $r = 1011111$
- 5. Susun matriks  $H<sup>T</sup>$  dari nilai matriks H (3x7) menjadi matriks  $H<sup>T</sup>$  (7x3).

$$
\mathbf{H} = \begin{bmatrix} 1 & 0 & 0 & 1 & 1 & 0 & 1 \\ 0 & 1 & 0 & 1 & 1 & 1 & 0 \\ 0 & 0 & 1 & 0 & 1 & 1 & 1 \\ 0 & 0 & 1 & 0 & 1 & 1 & 1 \end{bmatrix}
$$
  
\n6. Hitting nilai *Syndrome* untuk LBC (7,4).  
\n
$$
\mathbf{S} = \mathbf{r} \mathbf{H}^{\mathrm{T}}
$$

$$
\mathbf{S} = 1011111 \begin{bmatrix} 1 & 0 & 0 \\ 0 & 1 & 0 \\ 0 & 0 & 1 \\ 1 & 1 & 0 \\ 1 & 1 & 1 \\ 0 & 1 & 1 \\ 0 & 1 & 1 \end{bmatrix} = \begin{bmatrix} 1 & 0 & 0 \\ 0 & 0 & 0 \\ 0 & 0 & 1 \\ 1 & 1 & 0 \\ 1 & 1 & 1 \\ 0 & 1 & 1 \\ 1 & 0 & 1 \end{bmatrix} = 010
$$

7. Setelah nilai *Syndrome* didapat, maka hitung nilai **U'** dengan cara berikut.  $U' = r \oplus e' = 1011111 \oplus 0100000 = 11111111$ 

**Perhitungan Menggunakan GUI Pada Matlab**

]

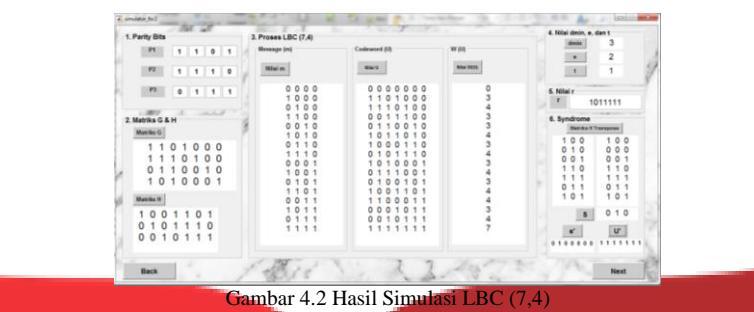

Dari nilai **U'** yang didapat maka nilai **m'** [1 1 1 1] tersebut memiliki nilai yang sesuai dengan nilai **U** [1 1 1 1 1 1 1]. Sehingga teknik pengkodean *Linear Block Code* (7,4) dalam penelitian ini sesuai dengan teori.

#### **4.3 Pengujian Teknik Pengkodean Simulasi LBC (8,5)**

#### **Contoh Kasus 4.3**

Diketahui sebuah sistematik *Linear Block Code* (8,5) mempunyai *codeword set* dengan *parity bits* masingmasing terdiri dari P1 = [1 1 1 1 1], P2 = [1 0 1 0 0], dan P3 = [1 1 0 0 1] dengan nilai **r** = 1 0 1 0 0 1 1 1. Hitunglah operasi penjumlahan dengan Modulo-2! Penyelesaian:

# **Perhitungan Secara Manual**

1. Susun matriks generator (**G**) dan matriks *parity check* (**H**).

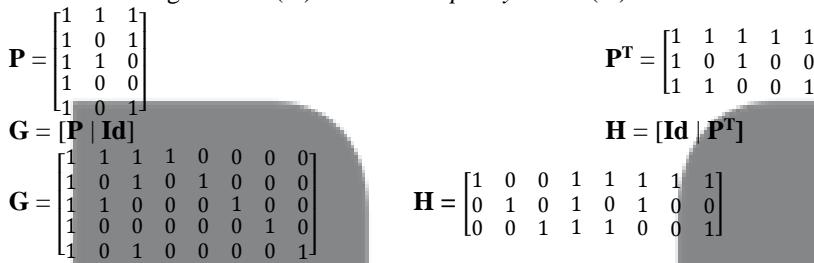

1 2. Lakukan perhitungan LBC (8,5) untuk mencari nilai **m** (*message*), **U** (*codeword*), dan **w(U)**.. Tabel 4.3 Hasil Perhitungan LBC

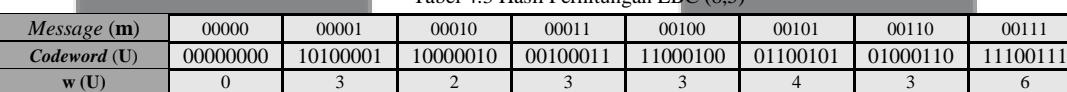

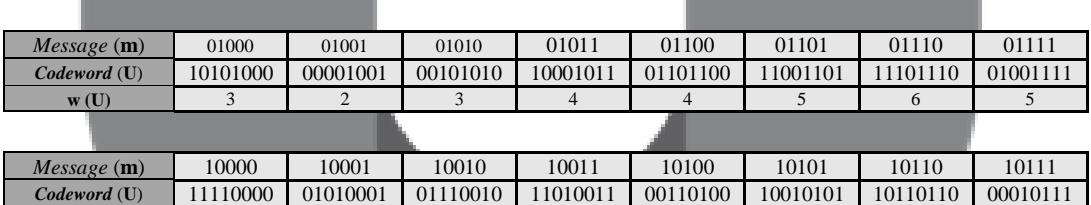

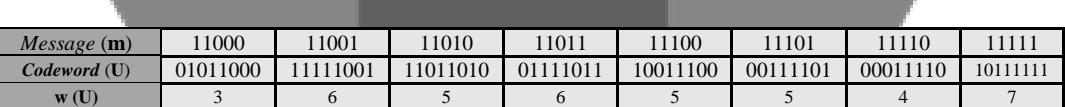

**w (U)** 4 3 4 5 3 4 5 4

3. Cari nilai **dmin**, **e**,dan **t**.

**dmin** = 2 ; **e** = **dmin** - 1 = 1 ; **t** =  $\frac{d \text{min}-1}{2}$  $\left[\frac{m-1}{2}\right] =$ 1  $= 0$ 

 4. Dari contoh kasus 4.3, diketahui bahwa nilai **r** (*received codeword*) memiliki panjang sesuai dengan *n*-bit. **r** = 10100111

[

1

0

5. Susun matriks  $H<sup>T</sup>$  dari nilai matriks H (3x8) menjadi matriks  $H<sup>T</sup>$  (8x3).

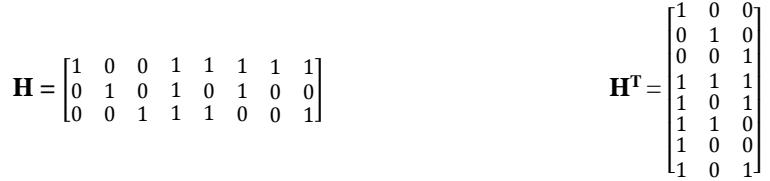

6. Hitung nilai *Syndrome* untuk LBC (8,5).  $S = rH^T$ 

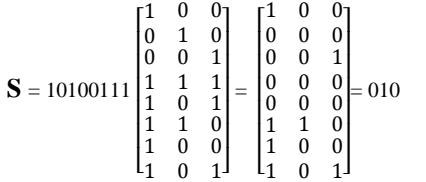

7. Setelah nilai *Syndrome* didapat, maka hitung nilai **U'** dengan cara berikut.  $U' = r \oplus e' = 10100111 \oplus 01000000 = 11100111$ 

# **Perhitungan Menggunakan GUI Pada Matlab**

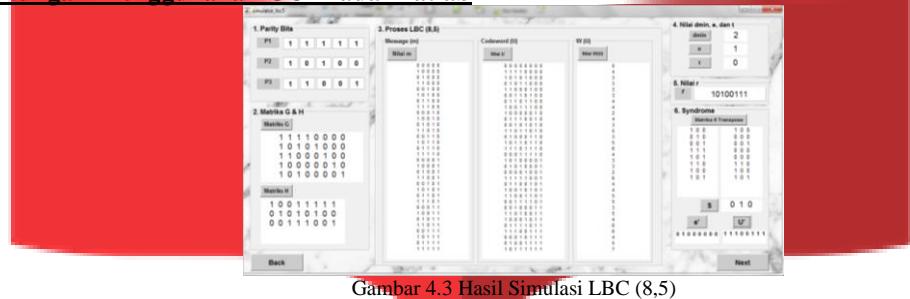

Dari nilai **U'** yang didapat maka nilai **m'** [0 0 1 1 1] tersebut memiliki nilai yang sesuai dengan nilai **U** [1 1 1 0 0 1 1 1]. Sehingga teknik pengkodean *Linear Block Code* (8,5) dalam penelitian ini sesuai dengan teori.

# **4.4 Pengujian Proses Transmisi LBC**

#### **4.4.1 Proses Transmisi Kanal AWGN**

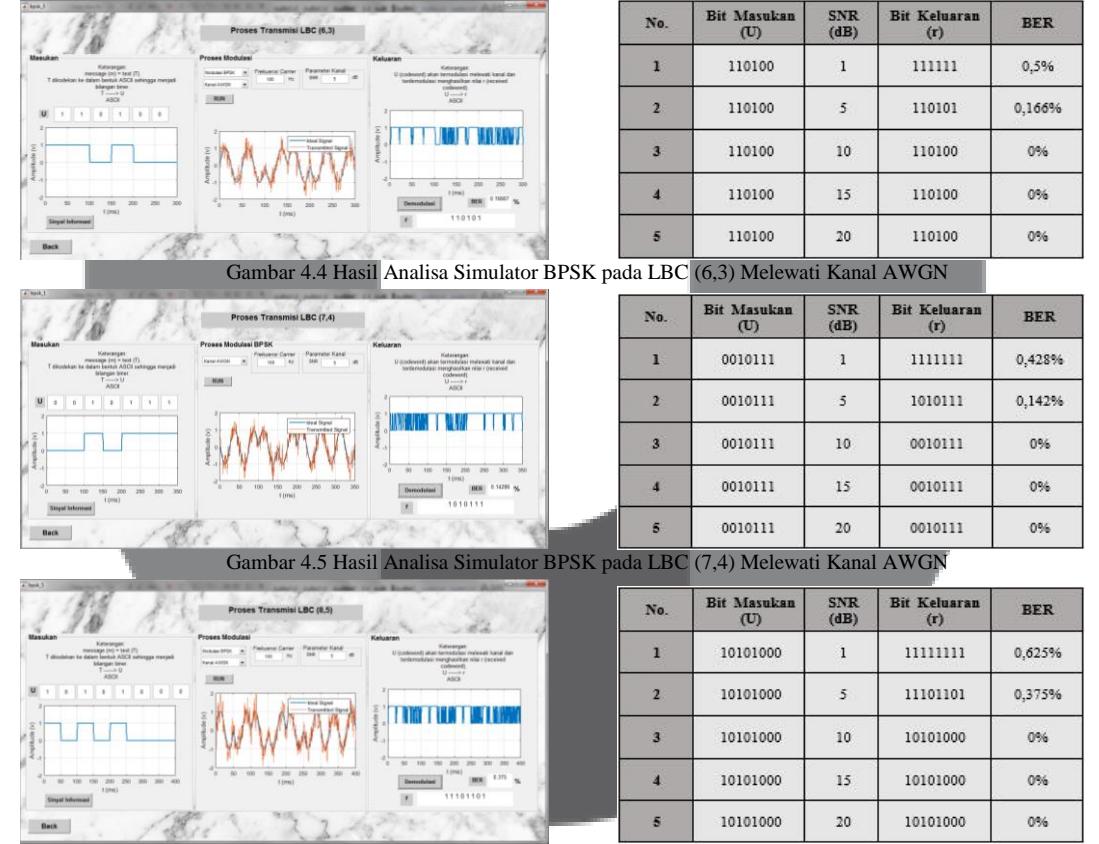

Gambar 4.6 Hasil Analisa Simulator BPSK pada LBC (8,5) Melewati Kanal AWGN

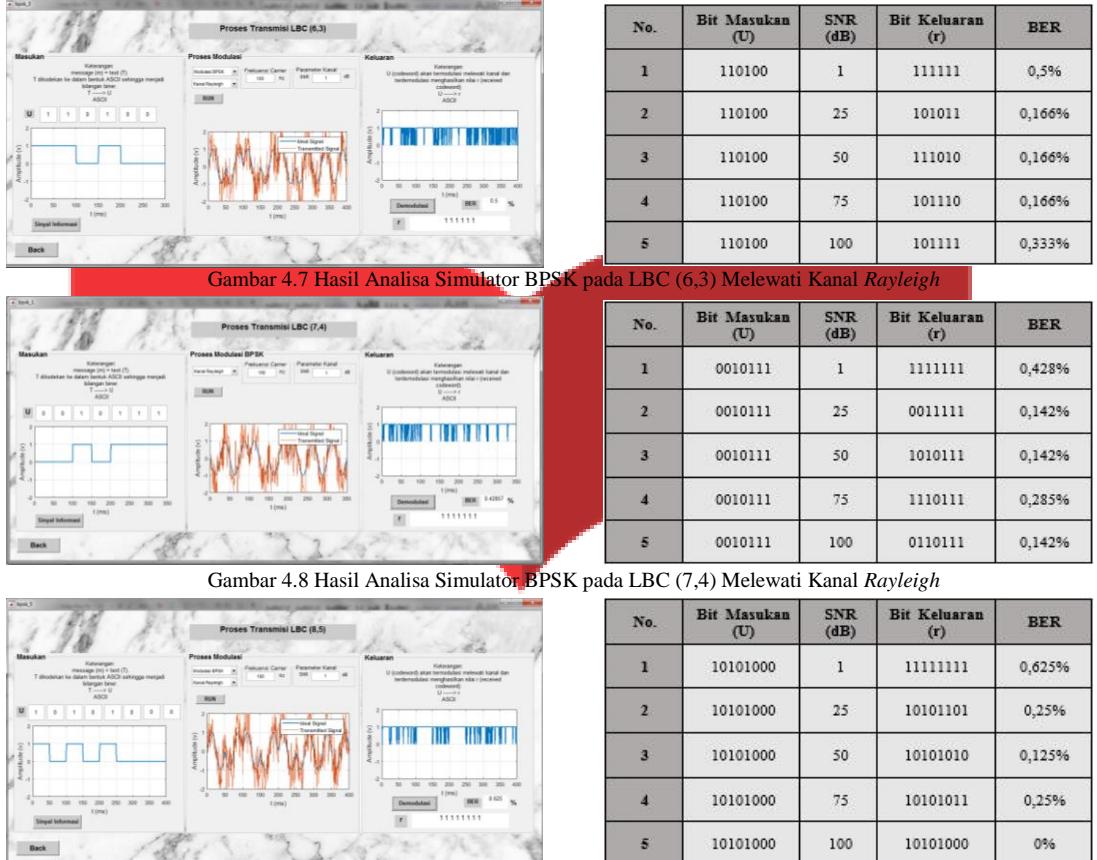

#### **4.4.2 Proses Transmisi Kanal** *Rayleigh*

Gambar 4.9 Hasil Analisa Simulator BPSK pada LBC (8,5) Melewati Kanal *Rayleigh*

# **4.5 Pengujian Nilai BER dan SNR Pada Kanal AWGN dan** *Rayleigh*

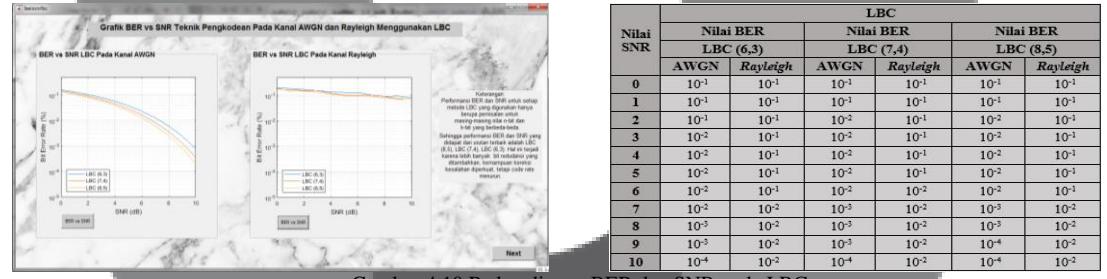

Gambar 4.10 Perbandingan BER dan SNR pada LBC

Dari hasil analisa pada Gambar 4.10 menunjukkan bahwa performansi LBC (8,5) lebih baik dibandingkan yang lain, dikarenakan lebih banyak redudansi yang ditambahkan, kemampuan koreksi kesalahan diperkuat, tetapi tingkat pengkodean menurun. Sedangkan hasil analisa pengaruh kualitas LBC terhadap kanal *Rayleigh* yaitu mengalami degradasi yang signifikan pada teknik pengkodean LBC untuk setiap metode yang digunakan.

|                                                                                                    |                         | Modulasi                        |            |                                 |            |
|----------------------------------------------------------------------------------------------------|-------------------------|---------------------------------|------------|---------------------------------|------------|
| Grafik BER vs SNR PSK Modulasi Pada Kanal AWGN dan Rayleigh                                               | <b>Nilai</b>            | <b>Nilai BER</b><br><b>BPSK</b> |            | <b>Nilai BER</b><br><b>OPSK</b> |            |
| <b>BER vs SNR PSK Modulasi</b>                                                                            | <b>SNR</b>              |                                 |            |                                 |            |
| <b>Contractor</b>                                                                                         |                         | <b>AWGN</b>                     | Rayleigh   | <b>AWGN</b>                     | Rayleigh   |
|                                                                                                    | $\bf{0}$                | $10^{-1}$                       | $10^{-1}$  | $10^{-1}$                       | $10^{-1}$  |
|                                                                                                    | $\overline{\mathbf{z}}$ | $10^{-2}$                       | $10^{-2}$  | $10^{-2}$                       | $10^{-2}$  |
| Portsmans 8830 day 5840 untuk satu<br>lasi yang digunakan hanya berupa                                    | $\overline{\bf{4}}$     | $10^{-2}$                       | $10^{-2}$  | $10^{-2}$                       | $10^{-2}$  |
| servator                                                                                                  | 6                       | $10^{-3}$                       | $10^{-3}$  | $10^{-3}$                       | $10^{-3}$  |
| untuk satuan Madukutan Bitki, yang<br>putakes bendal same. He as twin<br>keyes Madukas PSK yers doubleton | $\mathbf{8}$            | $10^{-4}$                       | $10^{-4}$  | $10^{-4}$                       | $10^{-4}$  |
| <b>BFSK NWO</b><br>vertian terhadap gangguan<br>OPEN AWD                                                  | 10                      | $10^{-6}$                       | $10^{-5}$  | $10^{-6}$                       | $10^{-5}$  |
| <b>SPIKRAY</b><br>OPSCRAY                                                                                 | 12                      | $10^{-8}$                       | $10^{-7}$  | $10^{-8}$                       | $10^{-7}$  |
| - agili-<br>SNR (dB)                                                                                      | 14                      | $10^{-13}$                      | $10^{-9}$  | $10^{-13}$                      | $10^{-9}$  |
| Live Birs BPSK Ray == Line Drange GPSK Ray<br><b>155 × 245</b>                                            | 16                      | $10^{-19}$                      | $10^{-11}$ | $10^{-19}$                      | $10^{-11}$ |
|                                                                                                    | 18                      | $10^{-20}$                      | $10^{-14}$ | $10^{-20}$                      | $10^{-14}$ |
| Back                                                                                                    | 20                      | $10^{-20}$                      | $10^{-17}$ | $10^{-20}$                      | $10^{-17}$ |

Gambar 4.11 Perbandingan BER dan SNR pada PSK Modulasi

Dari hasil analisa pengaruh kualitas modulasi PSK terhadap kanal AWGN yaitu untuk mendapatkan nilai BER yang kecil dibutuhkan nilai SNR yang besar. Dengan nilai SNR yang sama didapatkan nilai BER yang semakin besar disetiap modulasi PSK yang digunakan. Pada modulasi yang sama dan nilai SNR yang sama, nilai BER pada kanal AWGN lebih kecil daripada nilai BER pada kanal *Rayleigh*.

# **5. Penutup**

#### **5.1 Kesimpulan**

- 1. Dari hasil pengujian fungsionalitas, disimpulkan bahwa semua fungsi di dalam simulator LBC ini berjalan dengan baik sesuai dengan yang telah direncanakan.
- 2. Berdasarkan hasil pengujian teknik pengkodean LBC dengan membandingkan GUI dan perhitungan secara manual antara LBC (6,3), LBC (7,4), dan LBC (8,5). Hasil yang didapat yaitu dari proses *encoding* dan *decoding* sesuai dengan teori yang ada.
- 3. Berdasarkan hasil analisa dari materi *Linear Block Code* dengan kesesuaian simulator, maka didapatkan hasil pembuatan simulator sesuai dengan rancangan dasar teori dan RPS yang telah dirancang.
- 4. Semakin tinggi nilai *n*-bit dan *k*-bit yang digunakan pada teknik pengkodean LBC, maka kemungkinan terjadinya kesalahan bit semakin kecil.
- 5. Dalam proses transmisi, didapatkan hasil simulasi bahwa bit yang dikirim melewati kanal AWGN memiliki kualitas kerusakan yang lebih kecil dibandingkan dengan melewati kanal *Rayleigh*.
- 6. Berdasarkan hasil pengujian performansi BER dan SNR, LBC (8,5) lebih baik performansinya dibandingkan LBC (7,4) maupun LBC (6,3) dikarenakan lebih banyak redudansi yang ditambahkan, kemampuan koreksi kesalahan diperkuat, tetapi tingkat pengkodean menurun.
- 7. Dari hasil pengujian MOS didapatkan persentase sebesar 64,50% menyatakan bahwa simulator LBC ini sangat membantu pemahaman untuk mata kuliah Sistem Komunikasi. Dan 3,20% menyatakan tidak membantu pemahaman dalam penggunaan simulator ini. Serta mendapatkan nilai rata-rata MOS dengan persentase sebesar 52,13%.
- 8. Dari hasil pengujian yang telah dilakukan dengan menggunakan pengujian akurasi perhitungan, pengujian fungsionalitas, analisa kesesuaian materi dengan simulator, serta pengujian beta (responden) didapatkan modul teknik pengkodean *Linear Block Code* untuk mata kuliah Sistem Komunikasi yang dapat digunakan.

# **5.2 Saran**

- 1. Memodifikasi teknik *encoding* dan *decoding* pada LBC dengan memanfaatkan pola sistematik dari matriks generator dan *parity check*.
- 2. Mengeksplorasi penilitian LBC dengan *block*-*length* yang lebih besar.
- 3. Dapat memberikan desain tampilan antarmuka (*user interface*) simulator yang berkesinambungan antar desain 1 dengan yang lainnya, karena dari pengujian beta didapat persentase sebesar 43,60% menilai cukup untuk tampilan yang telah dibuat sehingga masih terdapat kekurangan yang harus diperbaiki.

# **Daftar Pustaka**

- [1] I. Susilawati, "SIMULASI PEMBANGKITAN SINYAL 8–PHASE SHIFT KEYING BERBASIS MATLAB," TELKOMNIKA, vol. Vol.7, 2009.
- [2] Nurokhmah, "ANALISA PERFORMANSI PENGKODEAN REED SOLOMON DAN KONVOLUSIONAL PADA SINYAL VIDEO DI KANAL ADDITIVE WHITE GAUSSIAN NOISE (AWGN)," UMB, Jakarta, 2007.
- [3] S. Haykin, Communication Systems 4th Edition, United States of America: Hamilton Printing Company, 2000.
- [4] S. Lin dan D. J. Costello, Jr., Error Control Coding : Fundamentals and Applications, Texas: Prentice-Hall. Inc., Englewood Cliffs, N.J. 07632, 1983.
- [5] T. K. Moon, Error Correction Coding : Mathematical Methods and Algorithms, Canada: John Wiley & Sons, Inc., Hoboken, New Jersey., 2005.
- [6] Y. F. N. Rosid, Y. S. Rohmah dan A. D. Pambudi, "PERANCANGAN SIMULATOR MODULASI DAN DEMODULASI BPSK DAN QPSK MENGGUNAKAN LABVIEW," *e-Proceeding of Applied Science,* p. 3, 2015.
- [7] Y. Jiang, A Practical Guide to Error-Control Coding Using MATLAB, Norwood: ARTECH HOUSE, 2010.
- [8] Y. Julian, "SYSTEMATIC BLOCK QC-LDPC CODES UNTUK SISTEM KOMUNIKASI BERLATENSI RENDAH DAN RELIABLE," Universitas Telkom, Bandung, 2017.